# **Search Tips for the Applied Technology and STEM Fields**

### **Connection information for the Alabama Virtual Library (AVL)**

www.avl.lib.al.us -- You do not need a user ID or Password. If you are asked to provide one, please call, contact "ask a librarian," or go to your nearest library, and they can issue you an ID and Password.

#### **Research Tips for Articles within the Alabama Virtual Library**

Select *College & University* the red square on the main page. This page provides a link to *All* or a selection of links to specific search topics. From the All section, For **research,** you should select **individual links to the following:** *Academic Search Premier, Book Collection: Nonfiction, Britannica Academic, Business Insights Essentials, Business Source Premier, EBSCOhost Search, Gale eBooks, Gale General OneFile, Gale OneFile Business, Gale OneFile: Culinary Arts, Gale OneFile: Gardening and Horticulture, Gale OneFile: Home Improvement, Gale One File: Hospitality and Tourism, Gale Power Search, General OneFile: Vocations and Careers, GreenFile, Image Collection via MasterFILE Premier, MAS Ultra School Edition, Regional Business News and, Vocational and Career Collection.*

## **Select College & University**

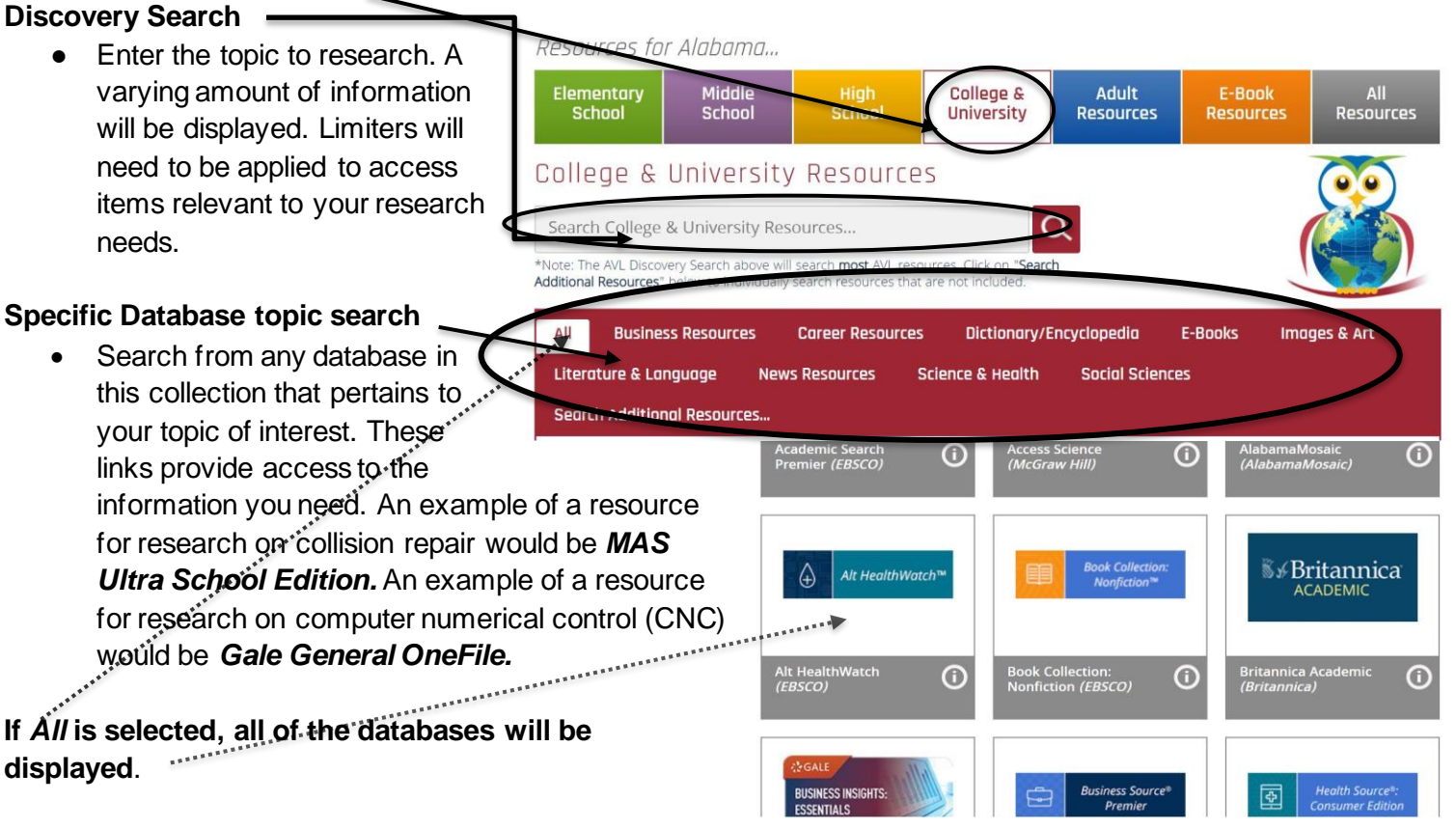

**Hints for deeper research**

• **Remember, statistics are always important when discussing a particular point in a paper.** 

**• Use truncation and Boolean search terms to attain a more specific search. Truncation is a searching technique used in databases in which a symbol replaces a word ending. Frequently used truncation symbols include the asterisk (\*), a question mark (?) or a dollar sign (\$). Quotations marks may be used to group words together. An example is "women's rights." Boolean is the combination of words using, AND, NOT and OR. An example would be News not Paper or Magazine.**

#### **Citation**

● Options for *MasterFile Premier(EBSCO).* 

From this page, select cite.

Select the type of citation format needed; an example would be MLA.

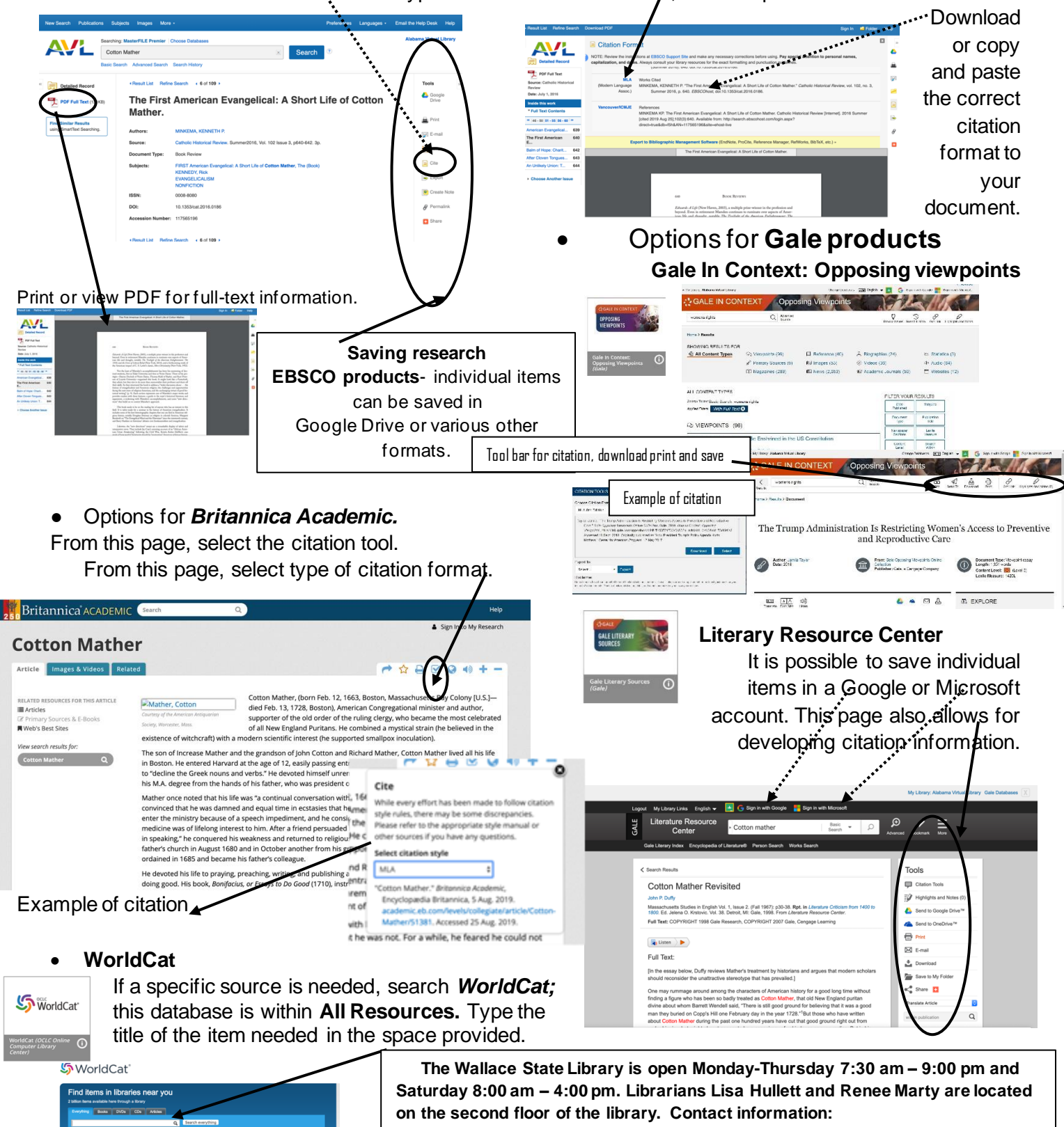

**lisa.hullett@wallacestate.edu or renee.marty@wallacestate.edu.**